Презентацию выполнил: Студент ДКК-102 МФПУ "Синергия" Чаплюн Денис Витальевич.

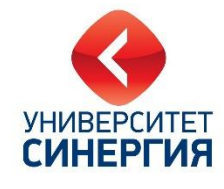

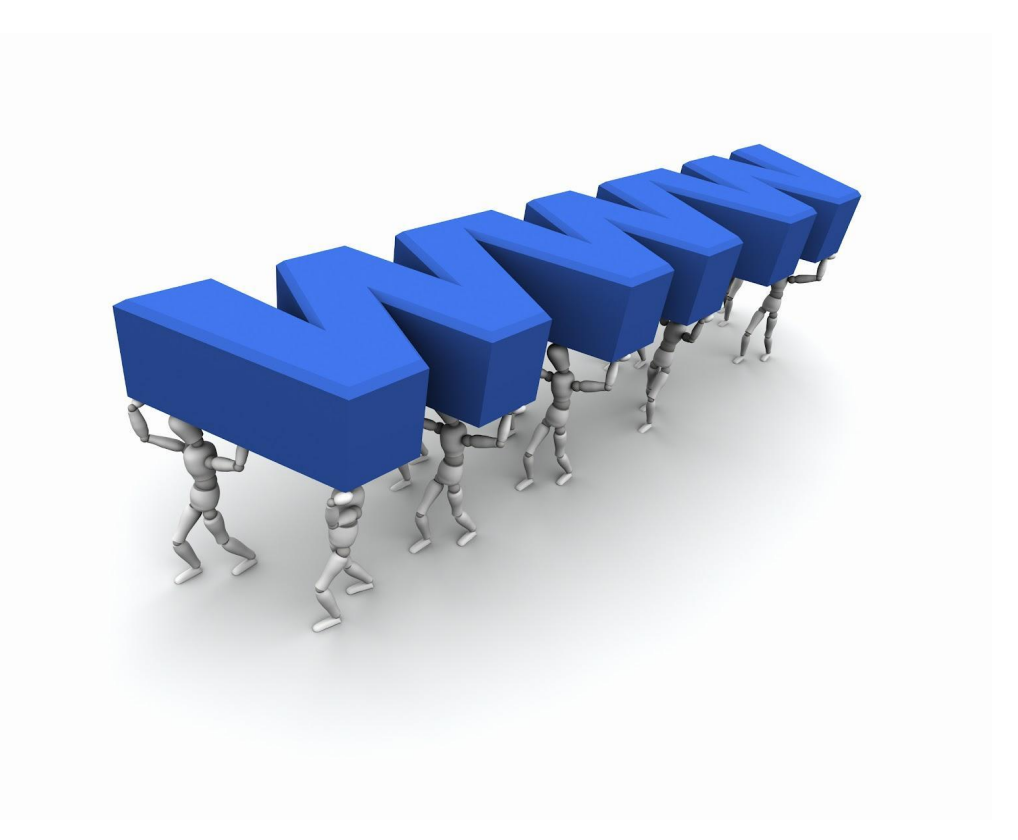

 В **Internet** имеется несколько видов доступа. Чем больше возможностей предоставляет вид доступа и чем более он быстр, тем он более дорог. Расмотрим различные способы подключения в порядке убывания стоимости.

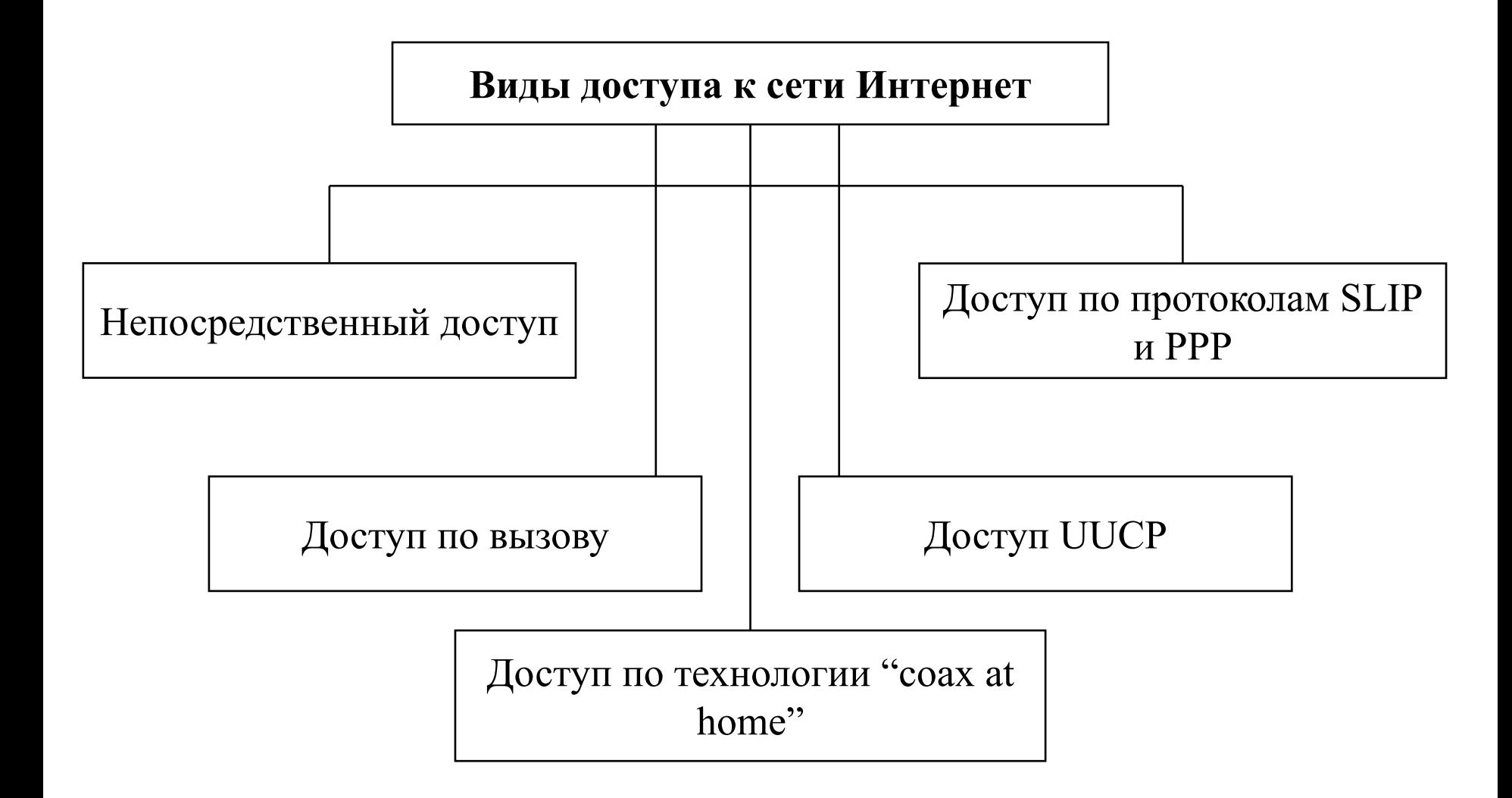

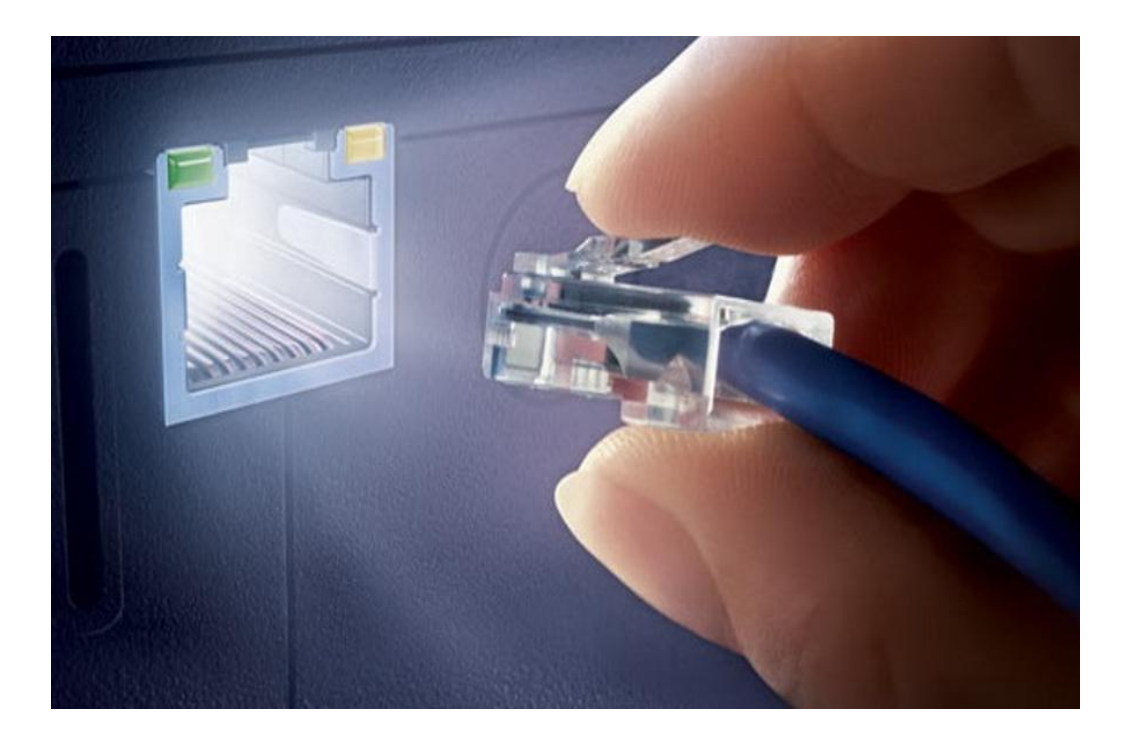

Непосредственный доступ позволяет использовать все возможности сети. Фирма-**провайдер**, предоставляющая услуги связи, арендует **выделенную** телефонную линию с выбранной вами пропускной способностью и размещает **сервер** непосредственно у Вас.

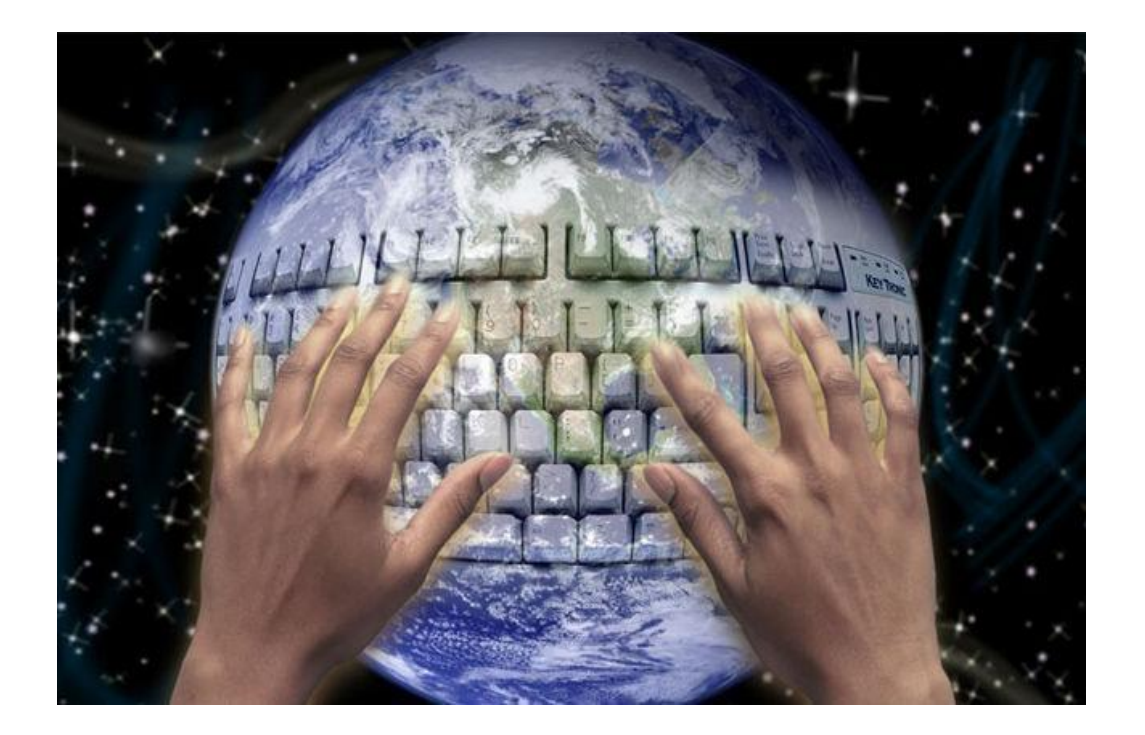

 Вы можете подключить к серверу компьютера локальной сети. Каждый из компьютеров локальной сети будет полноправным членом Интернет и сможет воспользоваться любым из ее сервисов.

## Wi-Fi-подключение.

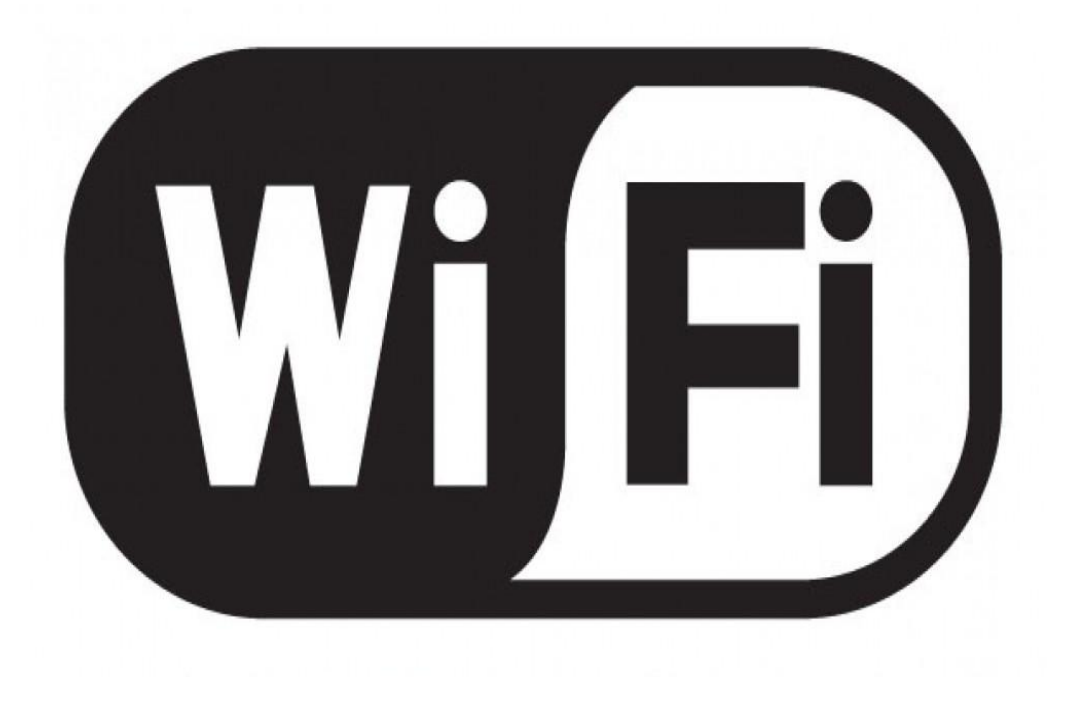

В общественных местах устанавливаются точки беспроводного доступа в Интернет. Посетители с ноутбука (с сетевой картой Wi-Fi) могут соединиться на скорости до 54 Мбит/с. Скорость зависит от расстояния до точки доступа, наличия препятствий для прохождения электромагнитных волн и от количество подключенных компьютеров.

### Dial-up подключение.

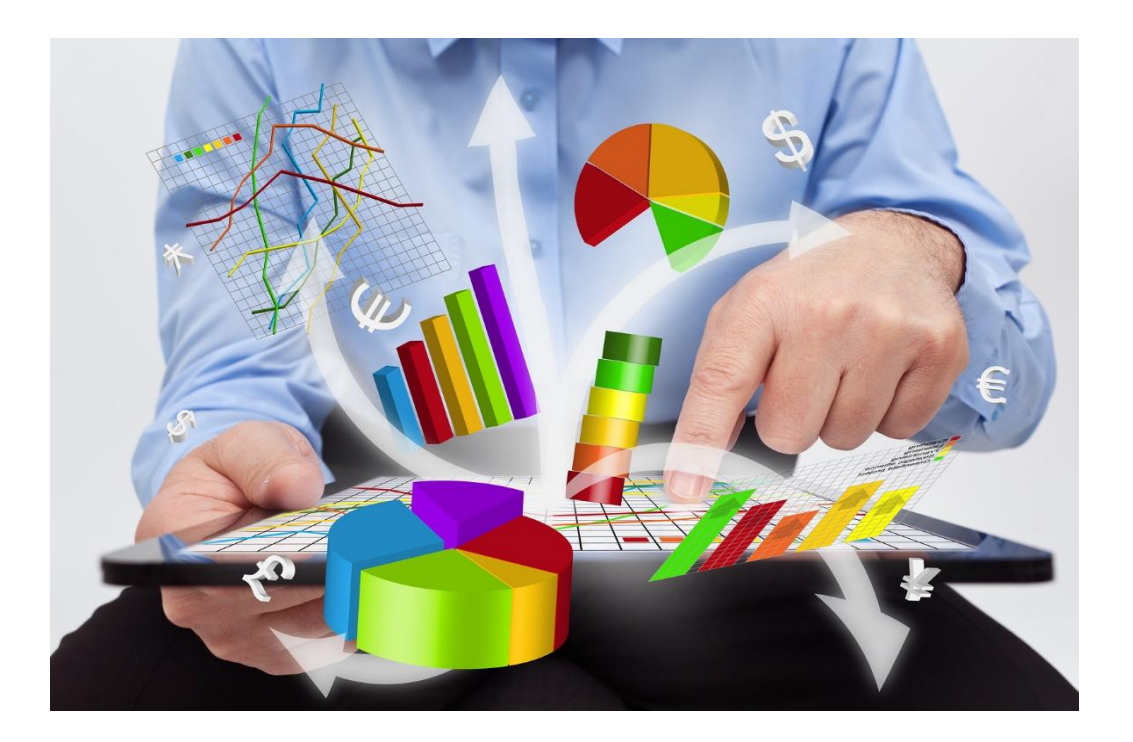

Аналоговый модем обеспечивает модуляцию и демодуляцию сигнала при его передаче по телефонным линиям.

### ADSL-подключение.

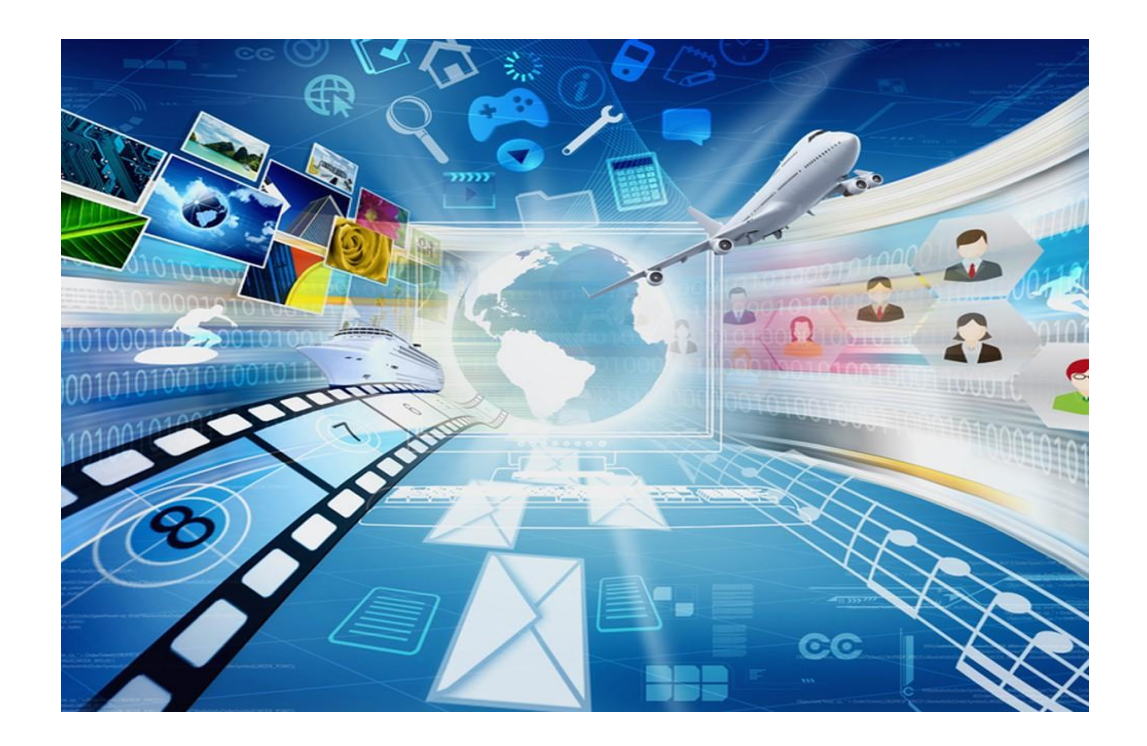

**Технология ADSL** используется для подключения отдельных компьютеров или небольших локальных сетей. Для создания соединения ADSL требуется два ADSL-модема - **один у Интернет-провайдера, другой у пользователя.**  Между модемами - обычный телефонный провод. На линии организуется 3 информационных канала: **канал обычной телефонной связи; исходящий поток передачи данных; входящий поток передачи данных.** 

# Подключение через мобильный телефон.

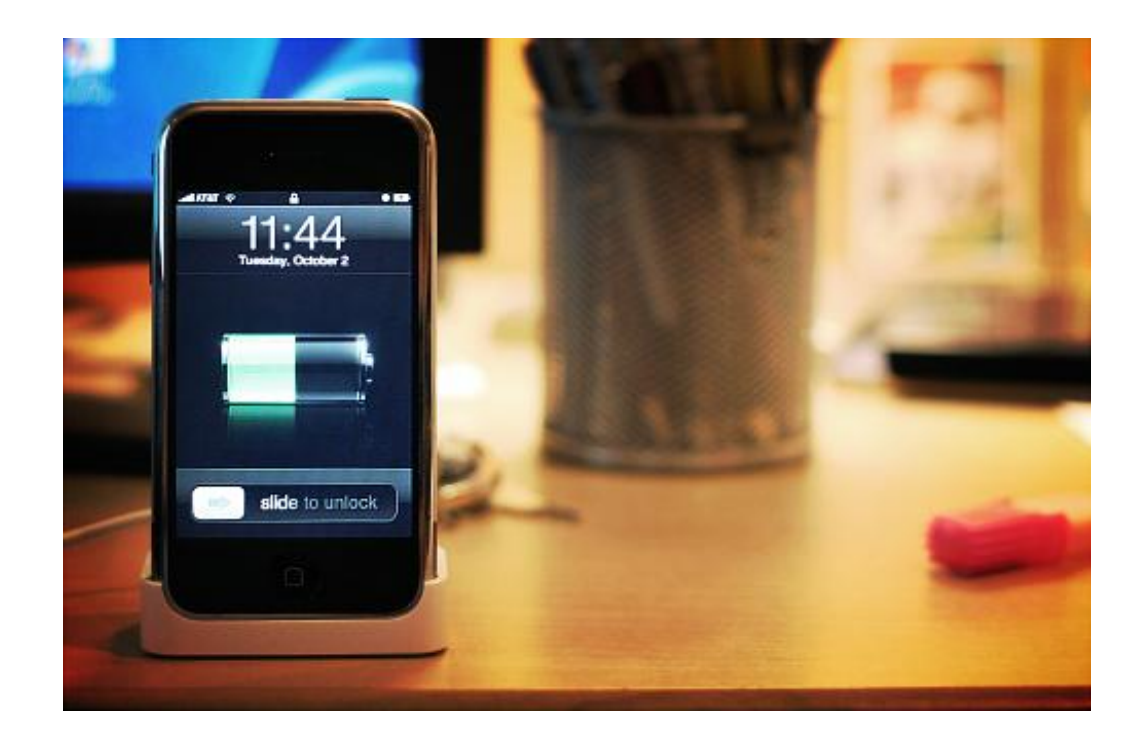

Подключение компьютера к Интернету через мобильный телефон осуществляется по **технологии GPRS**. Для беспроводного доступа с мобильных телефонов к Интернету используется **протокол WAP**. WAP-сайты располагаются на Web-серверах и представлены в специальном формате **WML**.

#### Оптоволоконная линия.

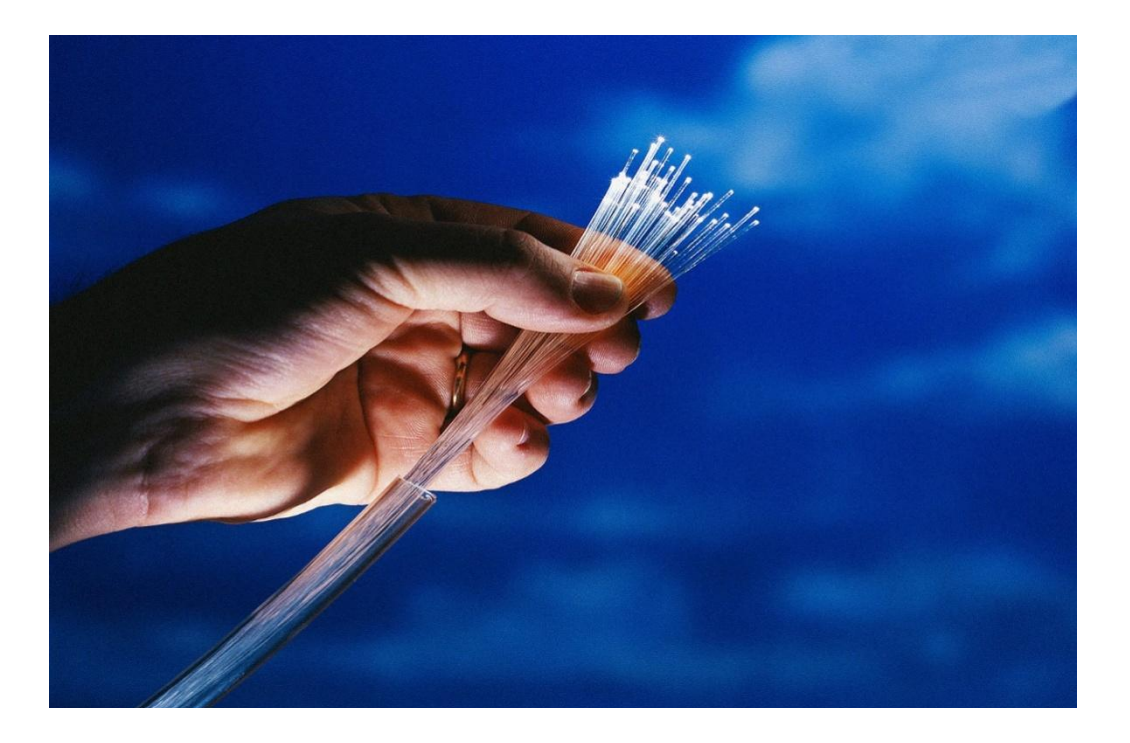

Используется для подключения больших локальных сетей. Оптоволокно передает информацию на большие расстояния и с высокой скоростью (до десятков Гбит/с). Используются оптические модемы (преобразуют электрические импульсы в оптический сигнал и обратно).

#### Локальная сеть Интернет-провайдера.

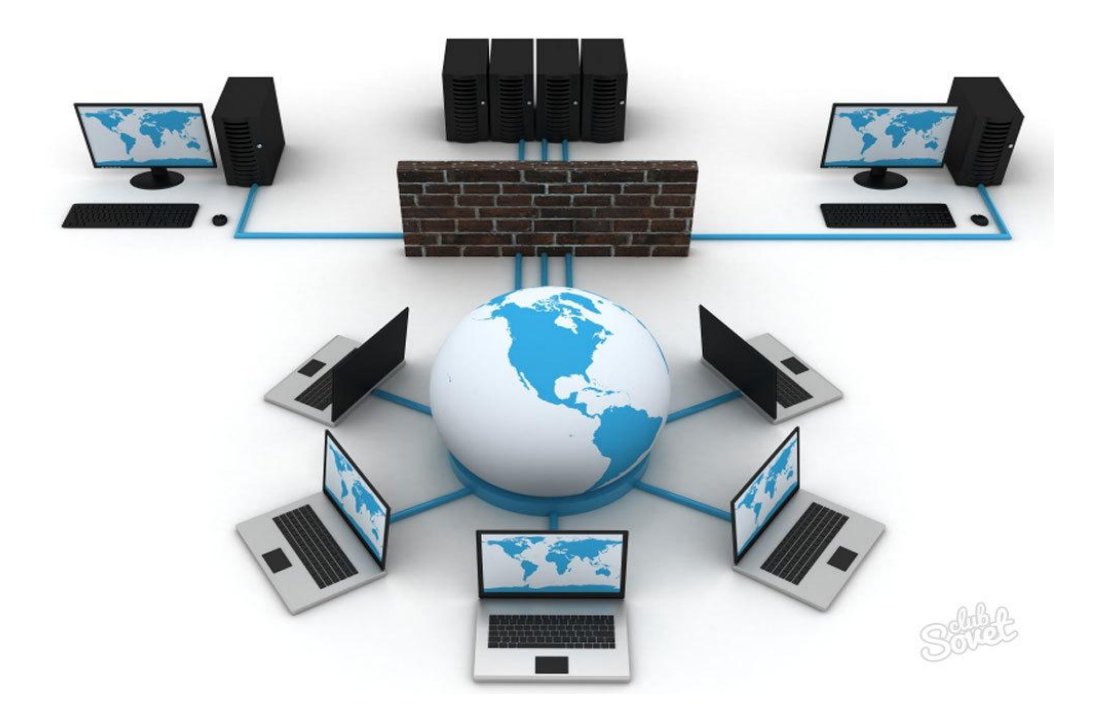

Подключение по локальной сети - витая пара проводов (кабель) подключается к сетевой карте компьютера пользователя. В локальной сети Интернет-провайдера можно найти музыку, множество видеороликов и фильмов, файловый архив и другую полезную информацию.

# Спасибо за просмотр.